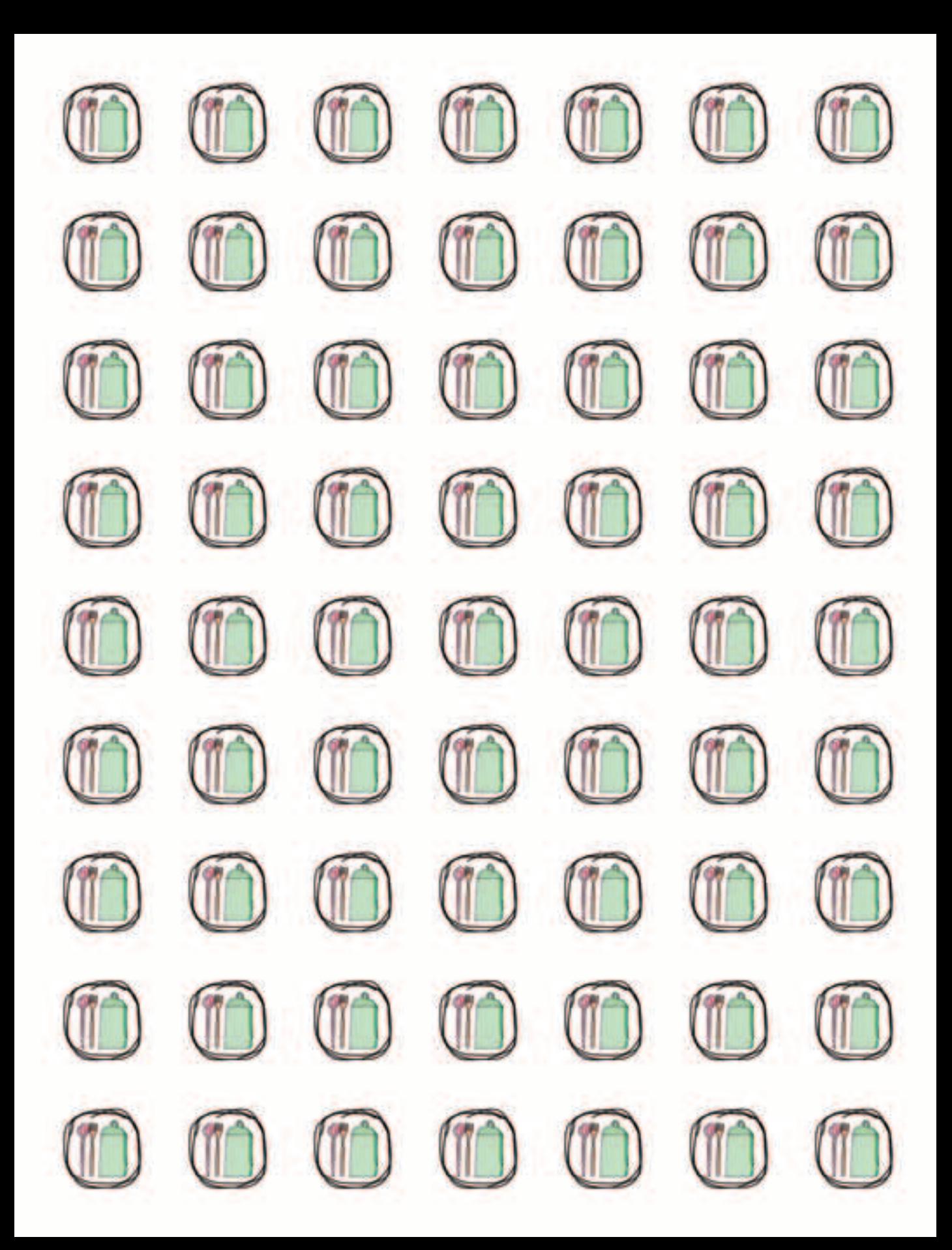

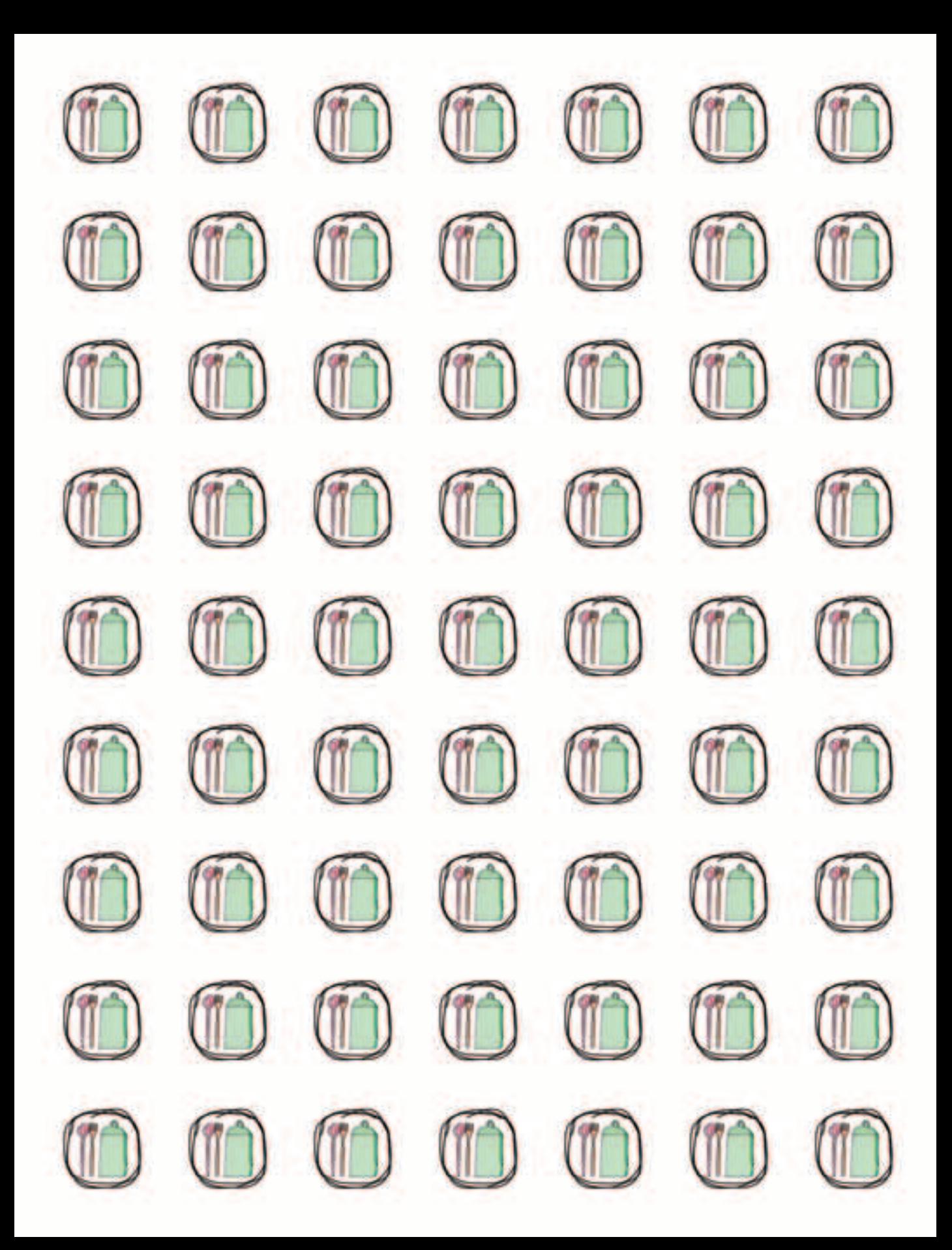

**Susanne Klug**

÷,

# **Die KinderKüche**

Mosaik bei<br>GOLDMANN

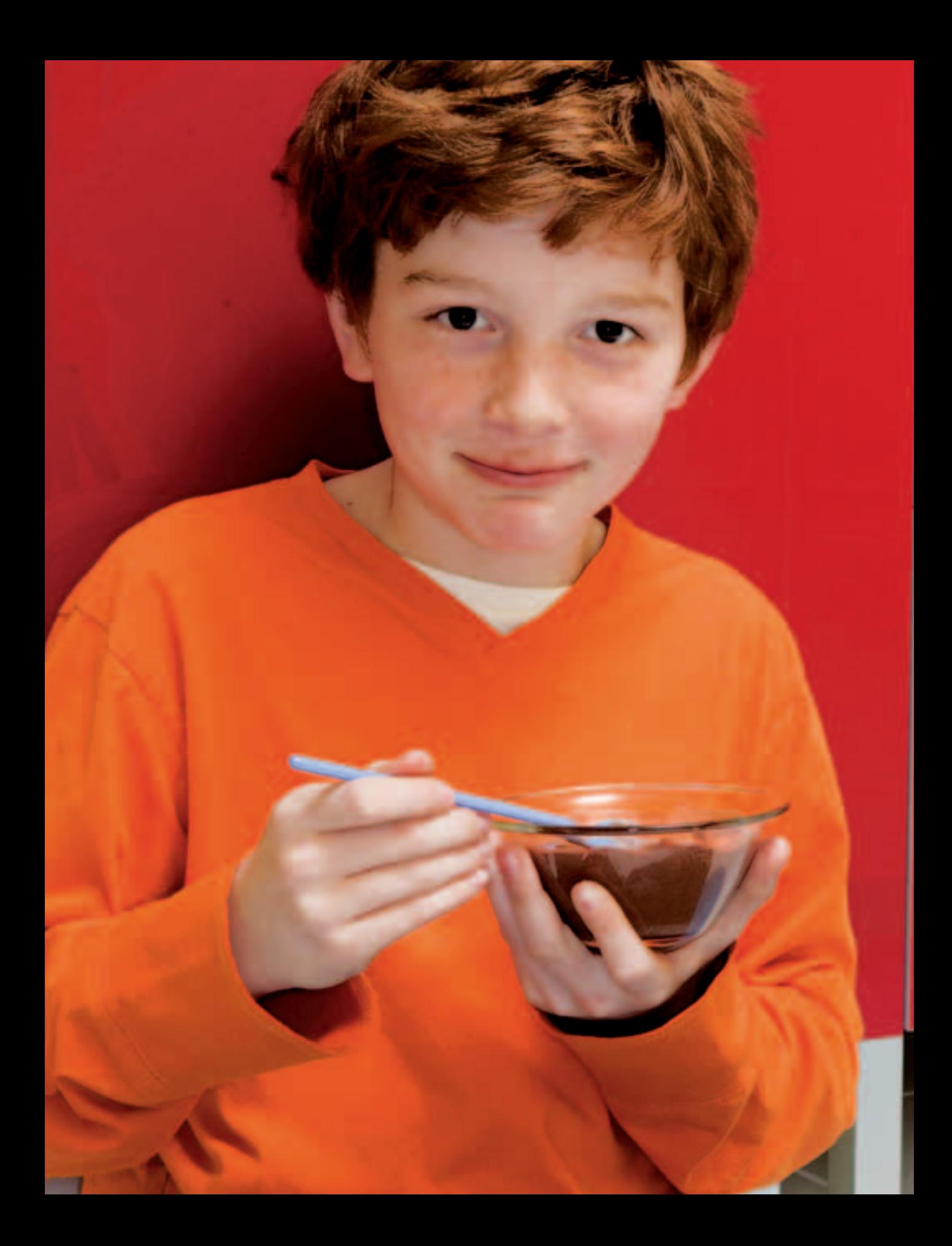

## **Susanne Klug**

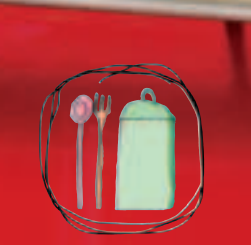

## **Die KinderKüche** Kochen. Schmecken. Entdecken.

Fotos Anna Peisl

**Gestaltung** Katja Muggli

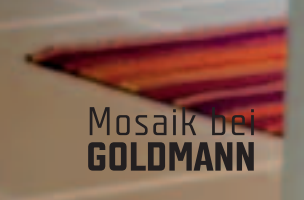

## **Inhalt**

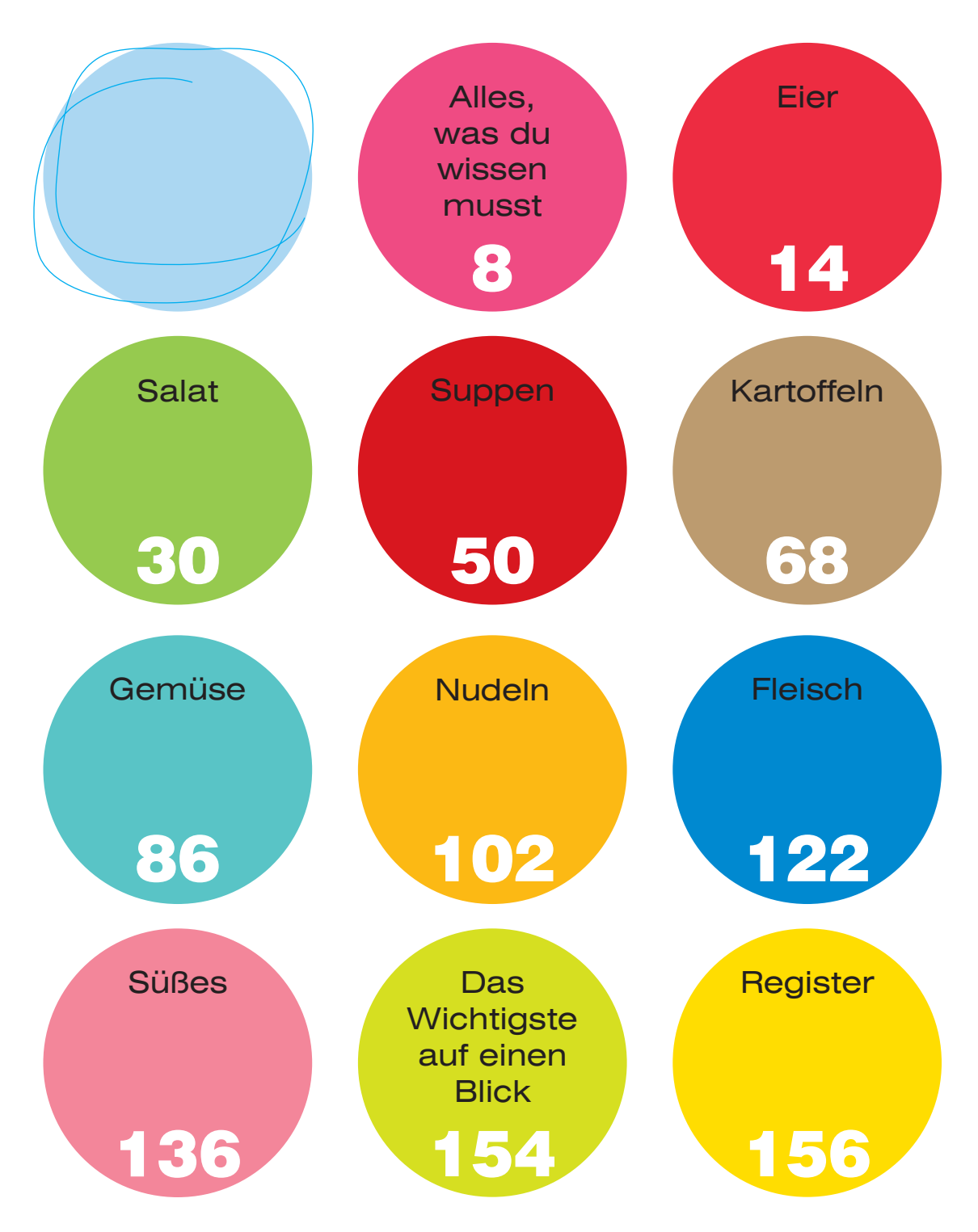

#### **Inhalt**

**Eier 14** Frühstücksei **17** Ei im Glas mit Käse und Tomate **17** Spiegeleier **18** Spiegeleier mit Dip **19** Rührei **22** Kräuterrührei **23** Käse-Speck-Omelett **27** Pfannkuchen mit Lachs-Frischkäse **28**

Pommes mit Ketchup **82** Ofenkartoffeln mit Kräuterquark, Mais, Speck oder Räucherlachs **84, 85**

**Gemüse 86** Bruschetta **88** Gemüsespieße **91** Kürbispuffer **96** Gefülltes Gemüse **99** Gemüsekuchen **100**

 $S$  Salat 30 Grüner Salat **33** Gurkensalat **36** Tomatensalat **39** Bunter Salat **41** Karotten-Apfel-Salat **44** Feldsalat mit Orangendressing **47** Saucen – Vinaigrette **48** Saucen – Joghurt-süß **49**

**Suppen 50** Gemüsebrühe **54** Nudelsuppe **57** Hühnersuppe **57** Pfannkuchensuppe **58** Grießnockerlsuppe **59** Tomatensuppe mit Basilikumsahne **62** Kürbissuppe **65**

**Kartoffeln 68** Kartoffelbrei **72** Bratkartoffeln **73** Kartoffelsalat **76, 77**

**Nudeln 102** Tomatensauce 1 **106** Tomatensauce 2 **109** Spaghetti Bolognese **110** Schinkennudeln **117** Lasagne **118**

**Fleisch 122** Wiener Schnitzel **124** Fleischpflanzerl **127** Fleischbällchen in Tomatensauce **128** Hühnerschenkel **131** Putengeschnetzeltes mit Reis **134**

**Süßes 136** Erdbeermilch mit Butterbrot **139** Obstsalat **140** Apple Crumble **145** Schokomousse **148** Erdbeertiramisu **151** Beerenpfannkuchen **152**

 $\bullet$ 

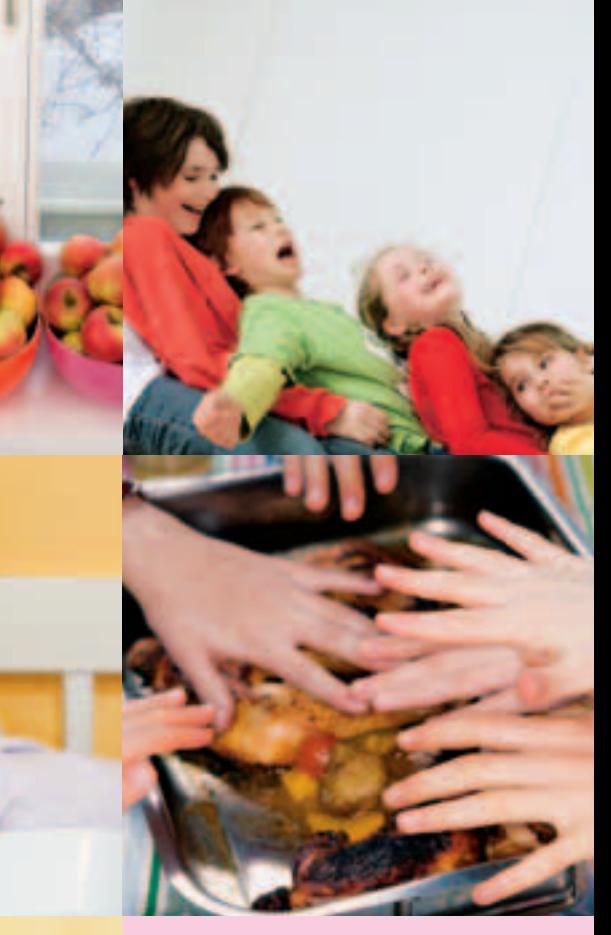

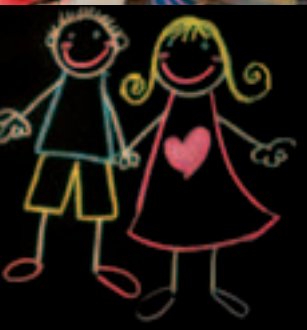

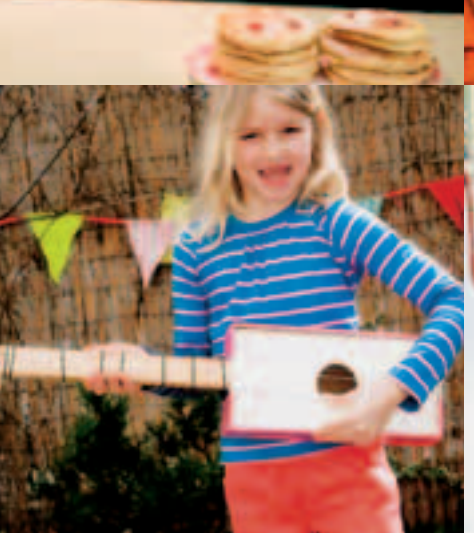

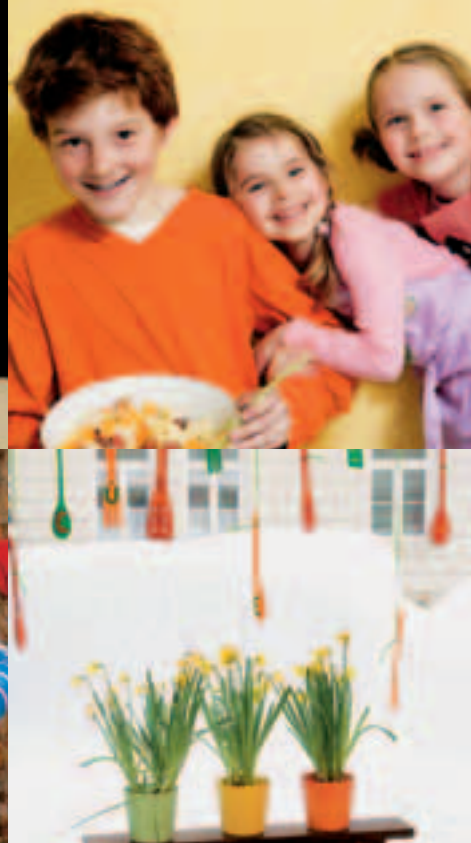

Sophie, Lilly, Lea, Pola, Anna, Lea, Johanna, Olivia, Rosa, Luzie, Jackie, Jojo, Pablo, Nicolas, Corvin, Leander, Philemon, Leon, Daniel, Marius, Jonas, Jonathan und Ferdinand

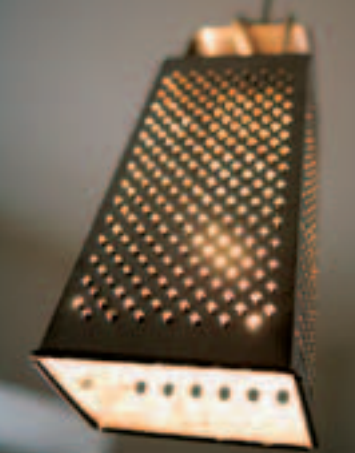

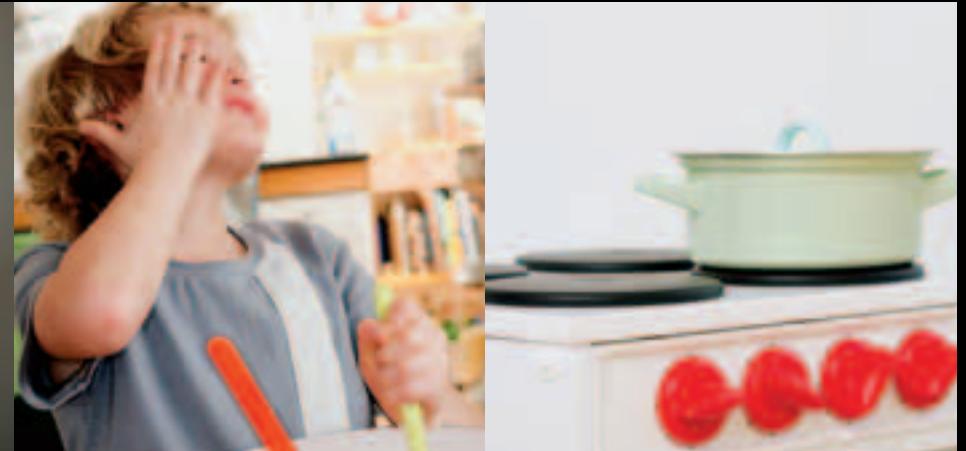

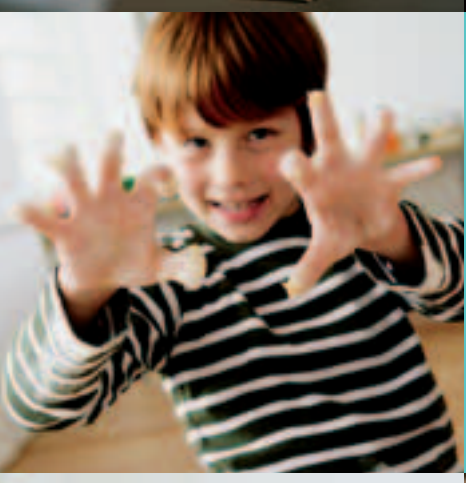

#### **Das sind wir – die Kinder aus der KinderKüche!**

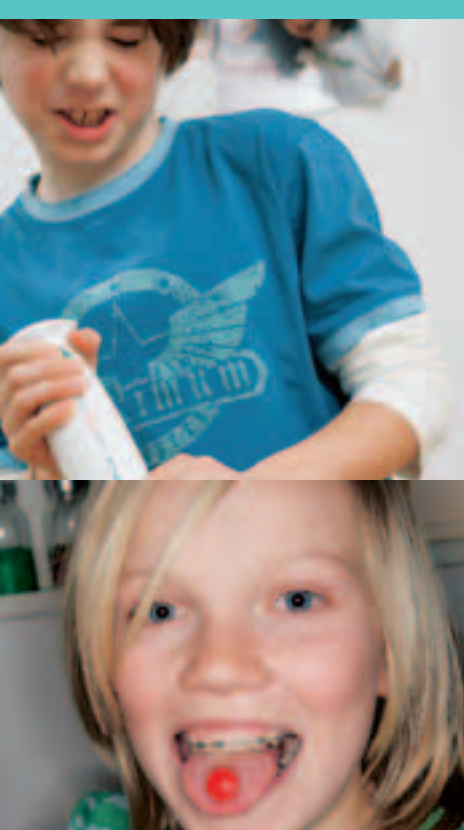

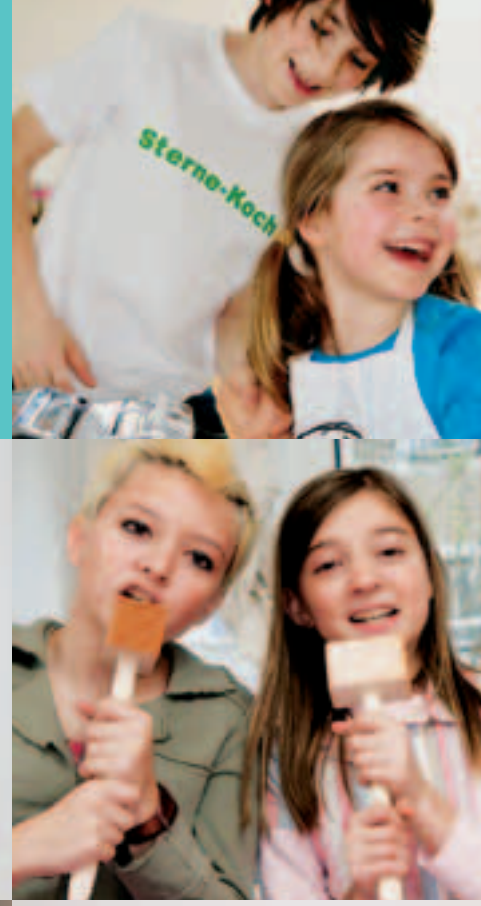

 $\underline{\bullet}$  (

#### **Kochen macht Spaß!**

Na klar! Und deshalb gibt es auch die KinderKüche. Denn nichts ist schöner, als gemeinsam in der Küche zu stehen, zu schnippeln, zu rühren und quirlen, zu braten und brutzeln und natürlich ganz viel zu probieren.

Und weil die Kinder und ich so einen Riesenspaß daran haben, gibt's jetzt endlich das Kinder-Küchen-Kochbuch.

All die leckeren Rezepte in diesem Buch habe ich mit vielen, vielen kleinen Küchenchefs und Küchenfeen in der Kinder-Küche ausgesucht. Wir haben sie gemeinsam gekocht und einstimmig festgestellt: Das sind unsere absoluten Lieblingsgerichte. **Und das Beste daran: Du kannst jedes, wirklich jedes Gericht aus diesem Kochbuch ganz alleine zubereiten.** 

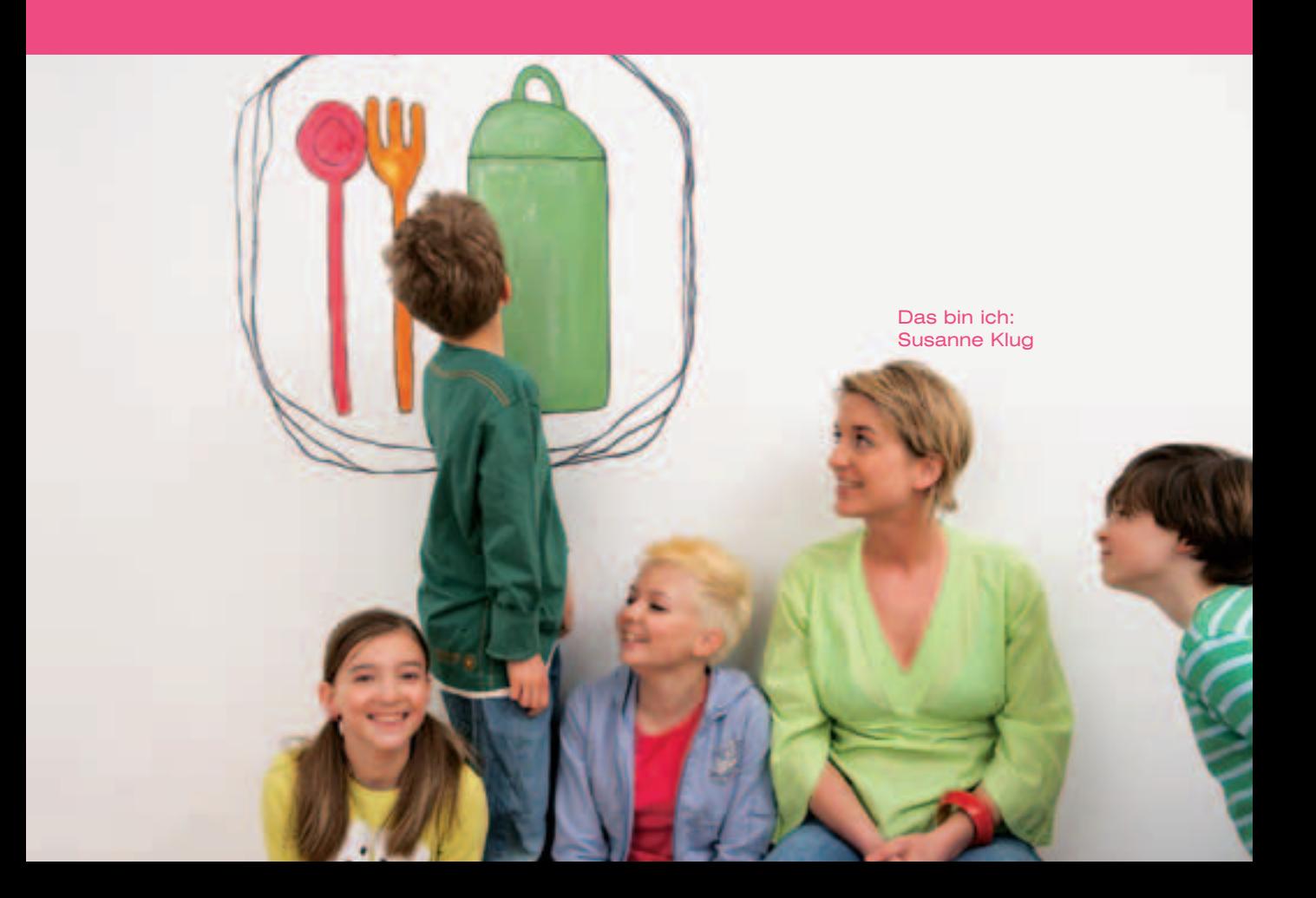

Manche Dinge brauchen ein bisschen Übung, das ist klar, aber je öfter du kochst, desto einfacher wird es für dich. Trau dich ruhig alle Rezepte auszuprobieren und koche mit viel Fantasie, du wirst sehen, das kann nur schmecken!

Wenn du eine Zutat lieber magst als die andere, dann verwende ruhig etwas mehr davon, und wenn dir eine gar nicht schmeckt, dann lass sie einfach weg. In den Rezepten stehen deshalb auch keine ganz genauen Mengenangaben in Gramm, sondern Angaben wie 1 Klecks oder 1 Schuss oder 1 Hand voll.

Wenn du dir mal mit etwas nicht ganz sicher bist, dann frag lieber deine Eltern oder großen Geschwister, wie es geht.

Und wenn du zu Hause das erste Mal am heißen Herd oder Backofen kochst, lass dir noch mal alles erklären und vielleicht auch ein bisschen helfen, damit nichts passiert. Oder du kommst einfach einmal zu mir in die KinderKüche und wir kochen gemeinsam mit vielen anderen Kindern dein Lieblingsgericht!

Und jetzt kann es auch schon losgehen: Nur noch Schürze umbinden, Hände waschen, Zutaten und Küchenhelfer raussuchen und ... ganz viel Spaß beim Kochen wünscht dir deine

#### **Susanne Klug**

Neben den Rezepten findest du immer einen kleinen Einkaufswagen. Daneben stehen die Zutaten, die du für das Rezept brauchst.

ШШ

Und darunter ist der Topf zu sehen. Daneben sind all die Küchenhelfer aufgelistet, die du zum Kochen brauchst.

Bei den einzelnen Kapiteln gibt es immer eine Tipps & Tricks-Seite, auf der die wichtigsten Schritte, Techniken und Handgriffe erklärt werden, sodass nichts mehr schief gehen kann.

#### **Wir kochen mit dir, aber vorher geht's zum Einkaufen!**

»Hey Jackie, das Fleisch kaufen wir immer beim Bio-Bauern oder -Metzger, **denn da weiß ich, dass die Tiere artgerecht gehalten werden** und nicht in enge Käfige eingesperrt sind.«

> »Bio-Fleisch, -Obst und -Gemüse **schmeckt mir eh am allerbesten!«**

»Außerdem packe ich nur Gemüse und Obst in meinen Korb, das gerade Saison hat, **dann ist es frisch geerntet** und schmeckt am besten.«

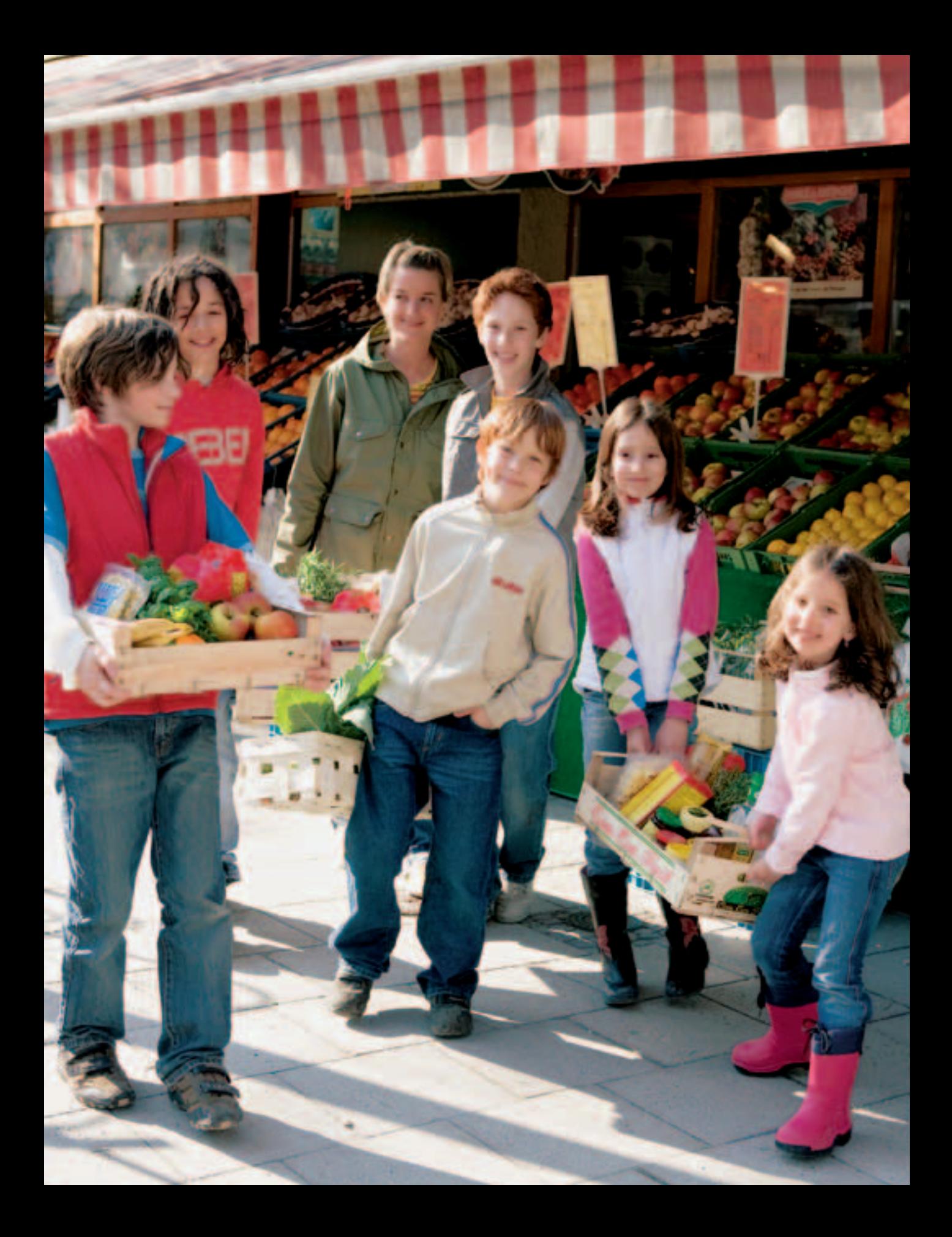

## **Diese Küchenhelfer brauchst du immer wieder**

Handrührgerät

Pfanne, beschichtet

Schüsseln

**Muffinform** 

**Salatschleuder** 

**Messer** 

großer und kleiner Kochtopf

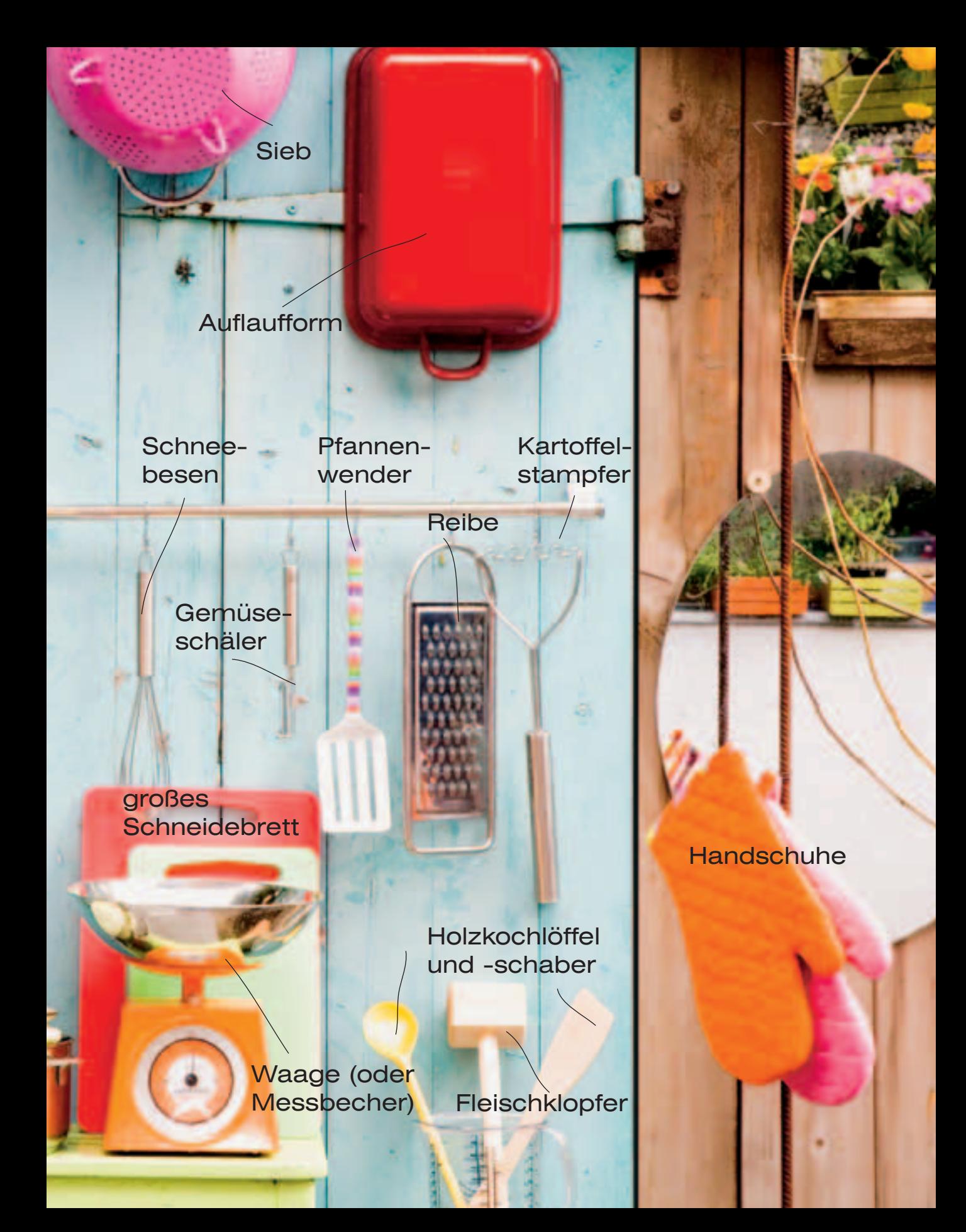

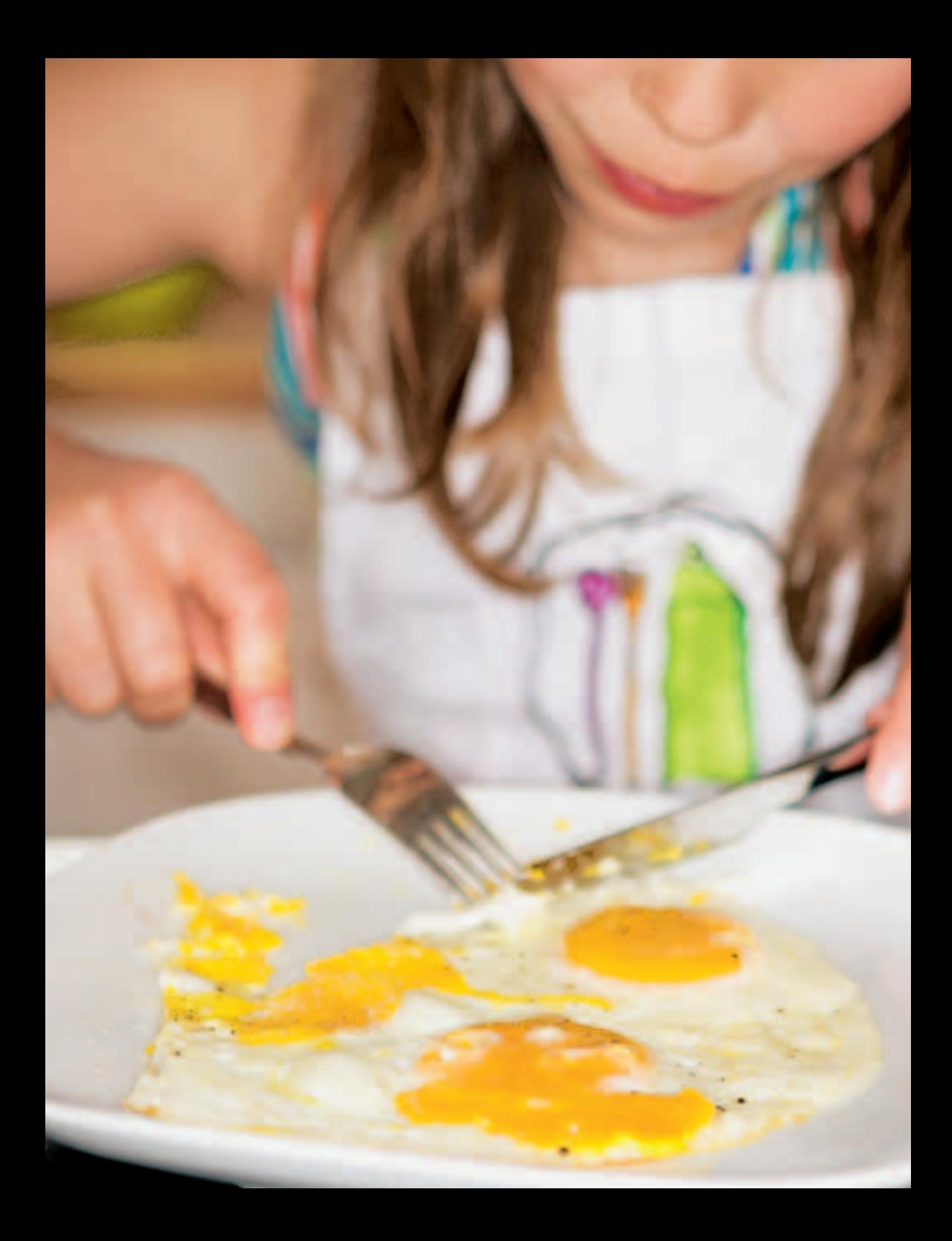

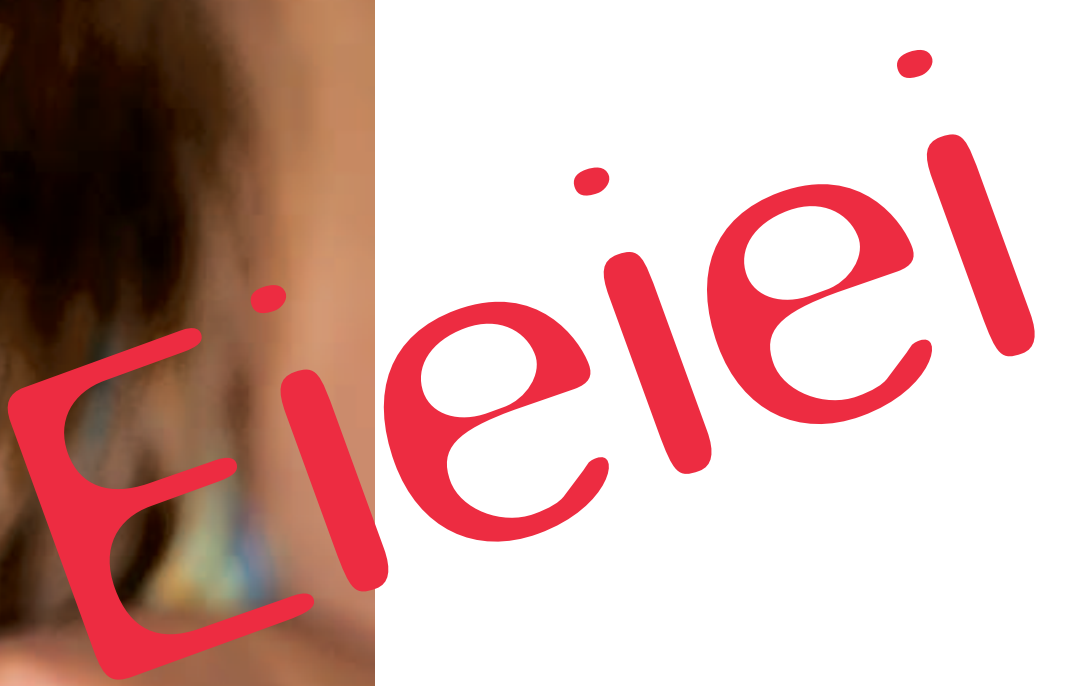

#### **Eier sind toll!**

Sie schmecken in fluffigen Pfannkuchen, in knusprigen Gemüsetörtchen und natürlich in der besten Lasagne der Welt. Hier geht's auch gleich los: Eier aufschlagen, trennen und zu festem Eischnee schlagen ... und viele tolle Rezepte.

 $\bullet$ 

**Das Ei sollte nicht direkt aus dem Kühlschrank kommen, weil es sonst im Kochtop<sup>f</sup> durch den Hitzeschock platzt!**

### **Das Frühstücks-Ei**

#### **Für 1 kleinen Esser:**

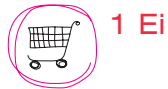

kleiner Topf **Eierpikser** 1 Kochlöffel

**1.** Stelle einen kleinen Topf mit Wasser auf den Herd und bringe das Wasser zum Kochen. Das Ei mit dem Eierpikser vorsichtig anpiksen.

**2.** Wenn das Wasser kocht, lege das Ei vorsichtig mit dem Löffel ins Wasser. Wenn du das Ei noch etwas weich essen möchtest, dann hole es nach ungefähr 4-5 Minuten mit dem Löffel aus dem Topf, nach 8-10 Minuten ist das Ei hart gekocht.

**3.** Damit du das Ei besser schälen kannst, halte es noch kurz mit dem Löffel unter kaltes Wasser, dann geht die Schale leichter ab. Jetzt nur noch pellen oder köpfen, ganz wie du willst, etwas Salz auf das Ei streuen und eine dicke Scheibe Butterbrot dazu **– ganz einfach und so lecker!** 

### **Ei im Glas mit Käse und Tomate**

#### **Für 1 kleinen Esser:**

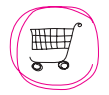

1 Ei 1/4 Fetakäse 1 Tomate Salz und Pfeffer

1 Eierpikser 1 kleiner Topf

- 
- 1 kleines Messer
- 1 Schneidebrett
- 1 kleines Glas
- **1.** Koche das Ei genauso wie ein Frühstücks-Ei. Während das Ei kocht, schneide den Fetakäse und die Tomate in kleine Würfelchen und vermische beides in dem Glas.
- **2.** Wenn das Ei fertig ist, nimm es mit dem Löffel vorsichtig aus dem Topf und halte es kurz unter kaltes Wasser.
- 1 langer Kochlöffel 3. Pelle die Schale ab und vermische das Ei mit dem Käse und der Tomate im Glas. Etwas salzen und pfeffern, **und schon hast du ein tolles kleines Frühstück.**

 $\bullet$ 

#### **Spiegeleier, die Brutzligen**

Ein Spiegelei zu braten ist wirklich nicht schwer. Und es ist egal, ob das Eigelb mitten im Eiweiß landet oder ob es kaputtgeht, wenn du es in die Pfanne haust – schmecken tut es so oder so.

#### **Für 3 kleine Esser:**

1 Klecks Butter HHHH Eier – so viele du willst Salz und Pfeffer

1 beschichtete Pfanne 1 Pfannenwender aus Holz

- **1.** Stelle die Pfanne auf den Herd. Die Butter bei mittlerer Hitze in der Pfanne schmelzen lassen.
- **2.** Wenn die Butter schon ein bisschen vor sich hin brutzelt, schlage die Eier in die Pfanne, eins nach dem anderen. Das nächste Ei neben dem ersten braten, und wenn du willst, auch noch ein drittes oder viertes.
- **3.** Wenn die Spiegeleier am Rand schon knusprig braun werden, würze sie mit Salz und Pfeffer. Ein Ei nach dem anderen mit dem Pfannenwender aus der Pfanne heben und auf einen Teller legen.
- **4.** Etwas frisch geschnittener Schnittlauch sieht nicht nur schön auf den Spiegeleiern aus, sondern schmeckt auch noch lecker.

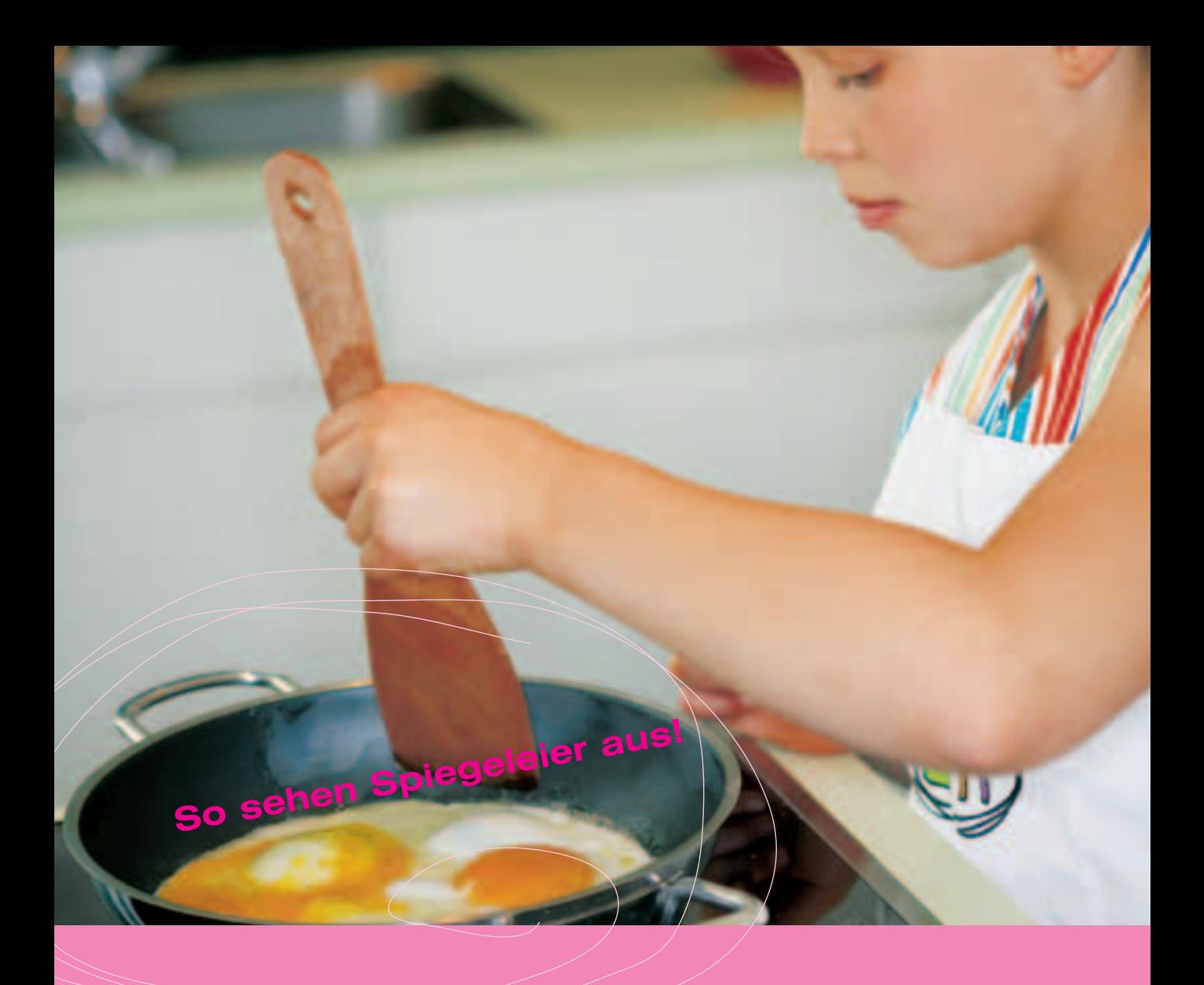

## **Spiegeleier mit Dip**

Bei diesem Gericht wird das Eigelb zermatscht, und zwar mit einer dicken Scheibe Brot, die du vorher in derselben Pfanne, in der das Spiegelei gebrutzelt hat, von jeder Seite kurz knusprig anröstest.

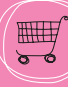

1 Spiegelei 1 dicke Scheibe Brot

Nimm das Brot aus der Pfanne heraus und schneide es in 3 dicke Streifen.

**Jetzt einfach die Brotstreifen in das Eigelb dippen, das schmeckt richtig gut!**